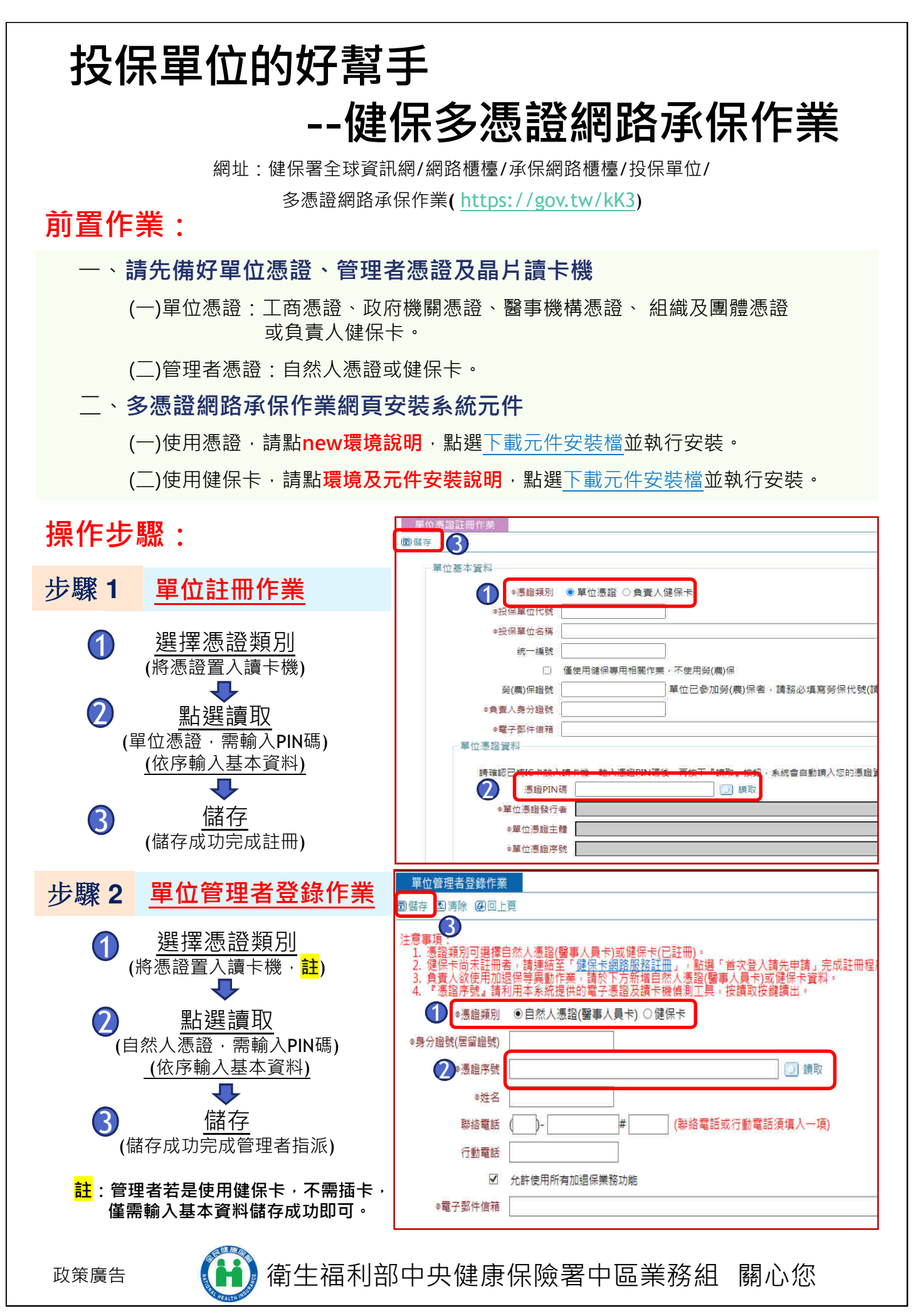

# 多憑證網路承保作業功能簡介

### 申報異動

- ‧加保、退保、薪調 單獨申報健保 單筆或批次勞健三合一
- ‧健保專用申報 外籍人士 育嬰留職停薪 停復保
- ‧單位基本資料變更 單位名稱地址 電話傳真

# 申請健保卡

- ‧首次加保(免費製卡) 外籍人士首加 新生兒首加
- ‧健保卡換發(需繳工本費) 遺失毀損 變更相片

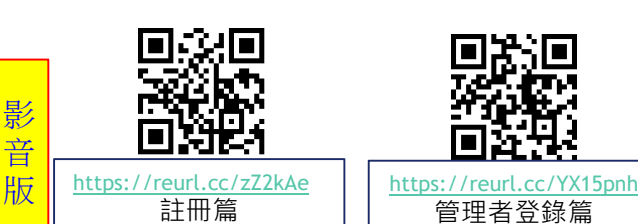

## 查詢下載及列印

- ‧各類明細表 保費計算明細表 保險對象在保名冊
- ‧基本資料 投保單位 保險對象
- ‧保費繳納狀況 單位未繳保費 繳納證明

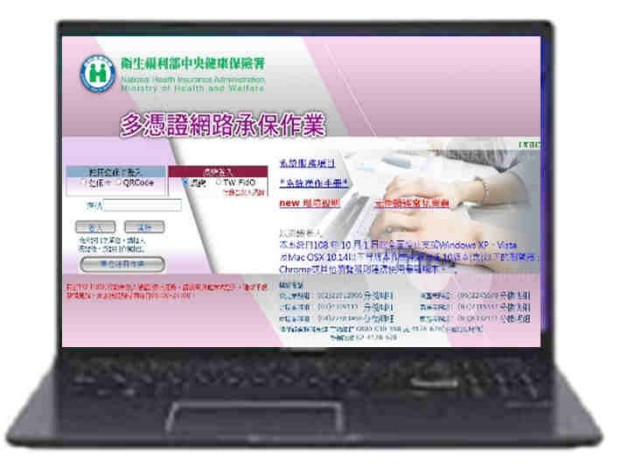

#### 如有疑問,請電洽04-22583988 本業務組將協誠為您服務!

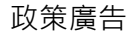

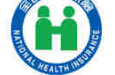

政策廣告 【1】衛生福利部中央健康保險署中區業務組 關心您